# BM-7950 以太网 (Ethernet) 温湿度传感器

一 简介

 BM7950 为以太网接口的温湿度传感器。随着网络的普及,BM7950 可以很方便的把测 量点的温度及湿度值传到网络上,可以组建多种应用系统。

- 二 技术指标
	- 1. 温度测量范围: -25℃ +60℃
	- 2. 温度测量精度: ±0.5℃ ( -10℃ +60℃ )
	- 3. 湿度测量范围: 5% 95% ( 非凝结 )
	- 4. 湿度测量精度: ±3%RH ( 典型值 )
	- 5. 网络接口: RJ45 ,10/100M 自动识别
	- 6. 支持协议: ARP,UDP,TCP,Telnet,ICMP,SNMP,DHCP 等
	- 7. TCP 端口: 10050(缺省)
	- 8. 供电电源: +6 36V DC, 50 120mA
	- 9. 外形尺寸: 100 X 80 X 30 (mm)
- 三 接线示意图和安装方向

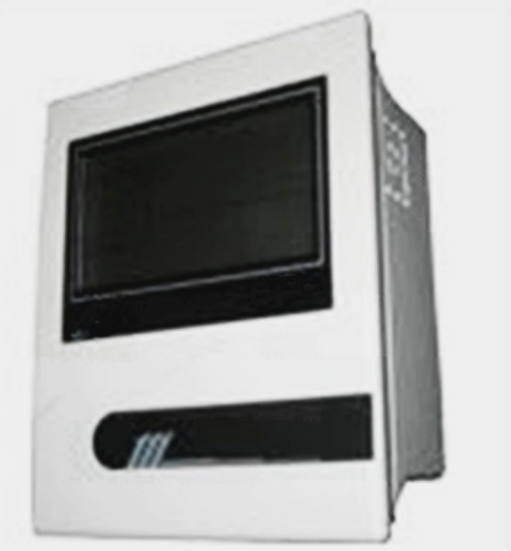

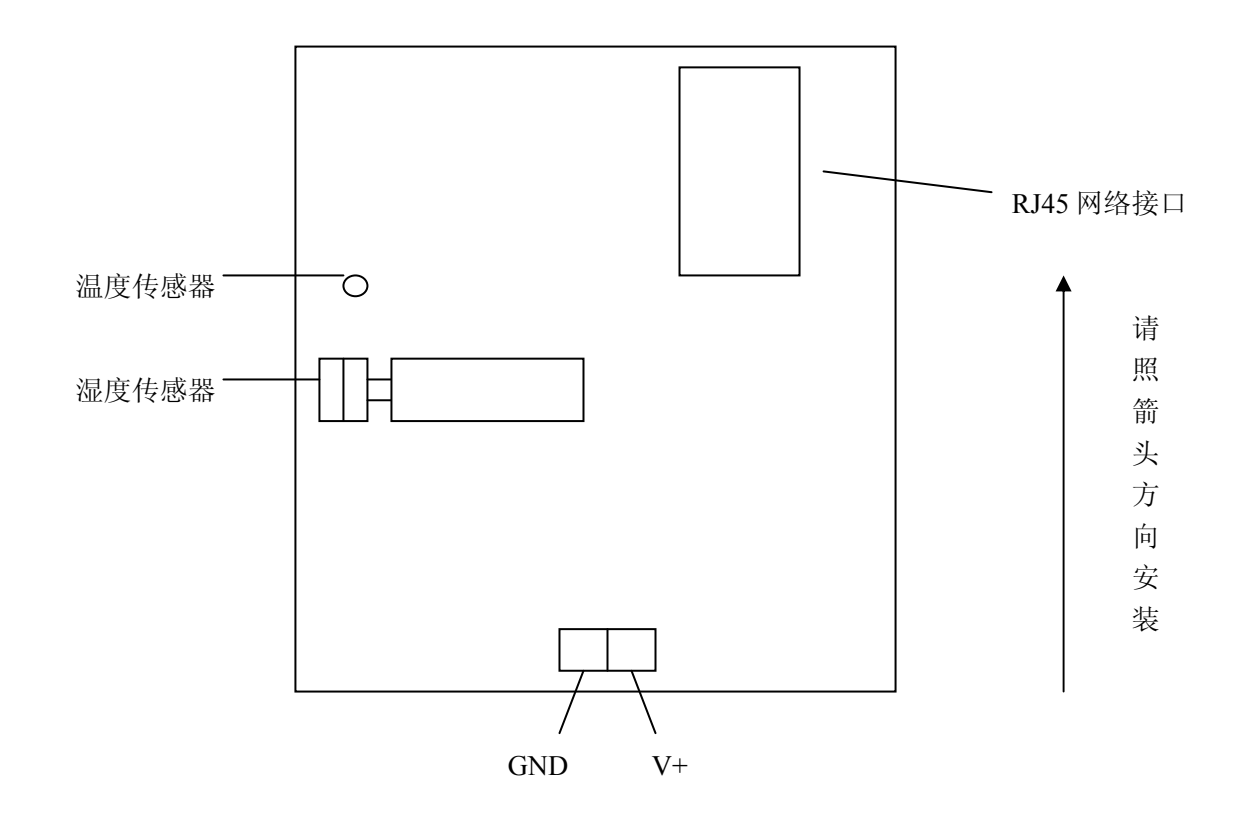

### 四 安装方法

按接线示意图连接好网线及电源线即可。注意,每个 BM7950 出厂时有缺省 IP 地址,一 般为: 192.168.1.120(子网掩码: 255.255.255.0),接入网络时,须注意不要与网络上其他设 备的 IP 地址相冲突。连接完毕后,可在网络上的某台 PC 机上运行 BMNET 程序搜索和显 示温湿度数据。

五 通讯协议

BM7950 的数据通信协议采用 Modbus 协议的 ASCII 模式, 以下是详细说明。 数据读取指令:(均为 ASCII 字符表示的十六进制数据, 共 17 字节)

5.1

## **: 0 0 0 4 5 0 0 0 0 0 0 8** S1 S2 CR LF

依照数据的顺序所代表的含义依次时

- **:** 帧起始符
- **0 0** 7950 地址(2 字节)
- **0 4** 读取命令(2 字节)
- **5 0** 7950 内存起点高位(2 字节)
- **0 0** 7950 内存起点低位(2 字节)
- **0 0** 读取数据数量高位(2 字节)
- **0 8** 读取数据数量低位(2 字节)
- S1 S2 校验和(2 字节)
- CR LF 数据帧结束符

注:

- ① 编成时可以直接用指令":000450000008A4(CR)(LF)"来读取数据,无需改动。
- ② 其中的 CR 及 LF 的 16 进制表示方式为:0X0D,0X0A
- ③ 校验和的算法:

起始符":"不算,从 7950 地址开始等加至数据数量低位字节结束,然后求其补码即可。 例:如上述命令(以下数据为 16 进制数据)

- $SUM = 00 + 04 + 50 + 00 + 00 + 05$ 
	- $= 54 + 08$
	- $= 5C(H)$

 $SUM = 100(H) - 5C(H) = A4(H)$ 

- 即  $S_1 = 'A'$   $S_2 = '4'$
- ④ 对于 BM7950 ,此命令中 7950 的地址应为 00 不变。
- 5.2

数据应答(均为 ASCII 字符表示的 16 进制数据, 共 27 字节)

(用 X1, X2 表示一个数据的高 4 位字节及低 4 位字节)

### **: A1 A2 0 4 0 8 5 0 V1 V2 TH1 TH2 TL1 TL2 HH1 HH2 HL1 HL2 OF1 OF2 VS1 VS2 S1 S2 CR LF**

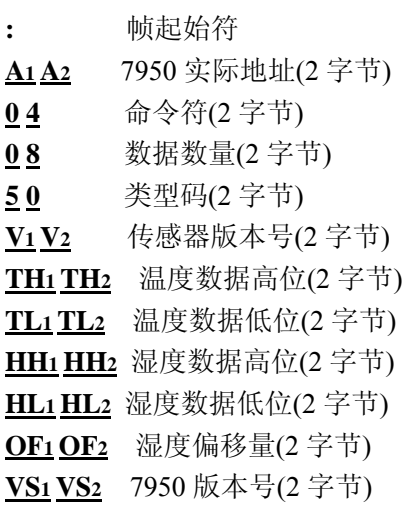

**S1 S2** 校验和(2 字节)

**CR LF** 帧结束符(2 字节)

注:校验和算法与 5.1 注 2 相同

示例: 如 7950 应答帧如下:

## **: 0 5 0 4 0 8 5 0 6 3 2 1 7 C 0 0 A 0 0 3 1 0 E C CR LF**

- 即:7950 的地址为:05H
	- 7950 的传感器版本号为:63H
	- 7950 的温度数据为: 21,7CH
	- 7950 的湿度数据为: 00,A0H
	- 7950 的湿度偏移量为:03H
	- 7950 的版本号为: 10H (即 v1.0)
- 校验和(以下数据为 16 进制数)
- $SUM = 05 + 04 + 08 + 50 + 63 + 21 + 7C + 00 + A0 + 03 + 10$ 
	- $= 14(H)$
- SUM= 100H 14H =ECH
- 与应答帧中 **E C** 相同
- 5.3 温度数据定义

(温度)应答数据格式 :

TH<sub>1</sub>

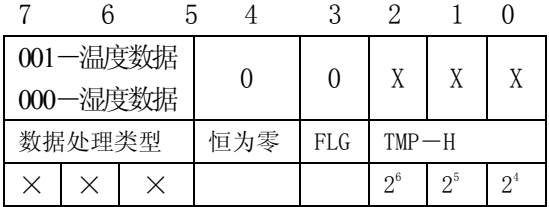

TL

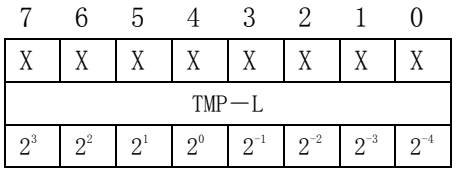

温度数据:

 TH- BIT3 为符号位 , BIT3=1,为负温,BIT3=0 为正温。 TH 中, BIT7~5 为数据类型主义, BIT4 恒为 0 TH 中 BIT2~0 及 TL 为温度数据 温度值分辨率为: 0.0625℃ (2<sup>-4</sup>位) 温度计算公式为: 正温:TMP=((TH & 07H)\*256+TL)\*0.0625 负温: T<sub>1</sub>=TH & O7H TMP= $-(T_1*256+TL)*0.0625$ 

5.4 湿度数据定义

湿度算法

湿度值 = ( HH \* 256 + HL)/ 10

- HH 湿度数据高位
- HL 湿度数据低位
- 注:若 **7950** 发现湿度传感器有故障,**HH**,**HL** 均为 **FFH**
- 把上例数据带入算法,如
- $HH = 00H$   $HL = A0$
- 则: 湿度值 = ( 0 \* 256 + 160)/ 10 = 16%RH
- 即: 16.0 %RH
- 5.5 湿度偏移量的数据定义 偏移量范围为:± 7% 修改偏移量用本公司提供的测试程序来修改。
- 六 编程访问流程
- ① 与 7950 模块建立 TCP 连接(使用 IP 地址,端口号)
- ② 发送数据读取命令帧
- ③ 接受 TCP 数据(7950 应答帧)
- ④ 数据换算,计算出温/湿度数据
- ⑤ 若重复访问 7950,间隔>1 秒钟,回到第二步
- ⑥ 若不能访问 7950,断开 TCP 连接,关闭网络接口。